## **Anlagenbuchhaltung - AB**

AB1) Bestand des Anlagevermögens und dessen Veränderung

Hier wird der Bestand sowie die Veränderung des Anlagevermögens, also des Vermögens angegeben, das fest angelegt wurde, wie zum Beispiel in Gebäude, Maschinen, Computer.

AB2) Wert des Anlagevermögens am Bilanzstichtag für Versicherungsprämien und für die Steuer

Wie AB1, nur zu einem gewissen Stichtag und für einen gewählten Zeitraum.

AB3) Abschreibungen für steuerliche, bilanzielle und kalkulatorische Zwecke

Die Abschreibung beschäftigt sich mit der Wertminderung bzw. dem Wertverlust des Unternehmensvermögens. Dies kann durch Alterung, Verschleiß, Unfälle, Preisverfälle oder durch Fehlproduktion eintreten.

AB4) Investitionspläne

Investitionspläne beschreiben Aufstellungen der für einen gewählten Zeitraum geplanten Investitionen eines Unternehmens.

AB5) Gegenüberstellung von Reparatur und Wiederbeschaffungskosten

Mit dieser Funktion wird verglichen, ob bei einem Defekt eine Reparatur billiger und effizienter ist, als eine Wiederbeschaffung (Neukauf) oder nicht = Wirtschaftlichkeitsanalyse.

From: <https://wi-wiki.de/>- **Wirtschaftsinformatik Wiki - Kewee** Permanent link: **[https://wi-wiki.de/doku.php?id=anwendung:vergleich\\_erp-cloud-systeme:glossar:anlagenbuchhaltung\\_-\\_ab](https://wi-wiki.de/doku.php?id=anwendung:vergleich_erp-cloud-systeme:glossar:anlagenbuchhaltung_-_ab)**

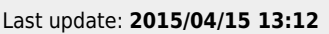

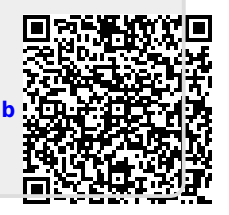